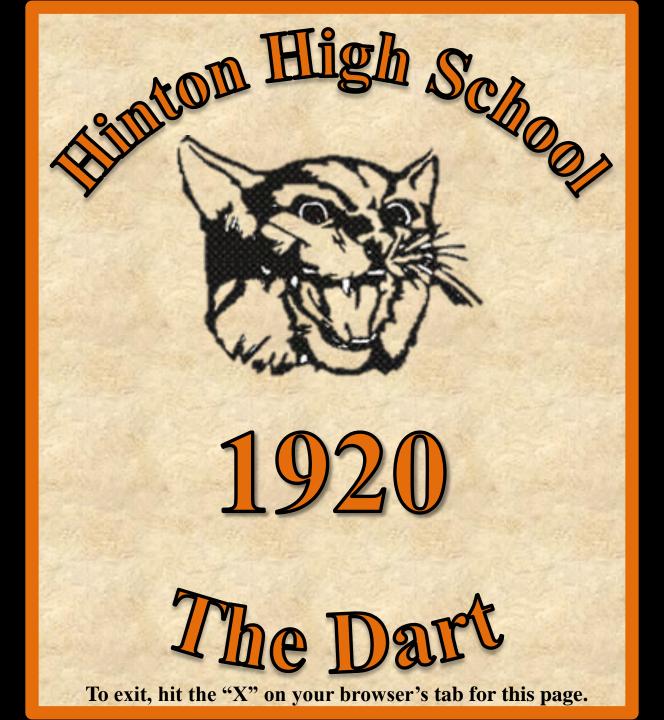

## 

### Wine Brothers

Manufacturers of

Ice Cream, Ices and Homemade Candies

#### J. M. MEADOR & SON

GENERAL INSURANCE

A Policy with us is "Protection that Protects"

## Dr. John McCorkle

Registered Optometrist

EYE SIGHT SPECIALIST

Hinton, W. Va.

## P. G. Wray

Cleaning, Pressing,
Altering and Repairing
Work called for and de-

PHONE 63

## B. P. Shumate & Co.

Staple and Fancy Grocery
Fresh Vegetables and Country Produce.

PHONE 33 623 Temple St.

## **Purity Bakery**

Bread, Pies, Cakes and Rolls
Fresh from the Ovens Daily
PHONE 327

PROMPT DELIVERY

## Spring and Summer Goods

OUR stocks are now complete and full of wonderfully attractive merchandise in all the lines we carry. : : : :

We are offering the buyers the largest and most varied assortment of spring and summer materials and styles that it has been possible for us to select in the best markets in the country.

Our coats and suits illustrate the fashion trend as shown by the best manufacturers, such as "Bischof" and "The Enterprise", of New York City.

Hinton Department Co.

## Busy Bee Restaurant

215 3rd Avenue

Best, Quickest, Complete Service

Pleasant Surroundings, Courteous Attention,—Our attitude to our customers.

Open Day and Night

PHONE 247

### It's Right at

## Puckett's Pharmacy

The safe and reliable drug store. Every precaution is used to give our customers the best of service. We are now able to give good delivery service. Phone your orders whether large or small.

TRY

Whitman's : Candy : Liggetts

THE REXALL STORE

Do Your Banking With

The

# Citizens National Bank of Hinton

CONSERVATIVE AND PROGRESSIVE

W. H. GARNETT, President
J. A. GRAHAM, Vice President
A. A. RIDDLEBARGER, Vice President
O. P. VINES, Cashier
SEYMOUR J. GRAHAM, Asst. Cashier

## Hinton Fruit and Produce Co.

WHOLESALE DEALERS AND CARLOT DISTRIBUTORS OF

Foreign and Domestic Fruits and Vegetables

HINTON, W. VA.

and

NORFOLK, VA.

Is your car working like you think it should? If not bring it to the

## SERVICE GARAGE 517 TEMPLE ST.

Our special equipment enables us to do any kind of work on your car from overhauling the batteries to welding the frame and do it faster and better than ordinary, thereby a smaller cost for you.

We also carry a complete line of accessories and always endeavor to give you prompt and courteous attention.

Taxi Service Day or Night

PHONE 66

## The Hub Clothing Company

Men and Boys Outfitters

QUALITY

SERVICE

STYLE

## **Temple Theatre**

HIGH CLASS MOTION PICTURES

## Matinee Daily

SPECIAL PRICES AND SEATS RESERVED FOR
MATINEE PARTIES. THE FASHIONABLE
AFTERNOON AFFAIR NOWADAYS

## Lowe Furniture Company

Undertakers and Embalmers

PHONE 22

DAY OR NIGHT

HINTON, W. VA.

YOU ARE RESPECTFULLY SOLICITED TO

VOTE FOR

### A. D. DALY

FOR

Prosecuting Attorney

#### Co=Operation

The Problem:

To reduce the high cost of living, to combine the purchasing power of a large part of the community in one store.

#### The Plan:

The stock holders elect twelve directors who have entire charge of store and elect the store manager and clerks.

Just enough profit will be added to the cost of the merchandise to cover expenses and show reasonable profit.

Every six months inventory will be taken and the profit ascertained and enough of the profit will be declared as a dividend upon the stock to make it a good investment and the balance of the profit will be declared as a dividend upon the stockholders purchases, thus furnishing our stockholders with their goods at cost plus the store expenses. The stock is sold at ten dollars a share; no one is allowed to buy or hold over twenty shares. Stockholders are allowed to buy goods on credit to two-thirds the value of the stock owned by them. You should join now.

The Hinton Co-Operative Mercantile Co.

DR. A. P. MEADOR

Osteopathetic Physician

CITIZENS NATIONAL BANK BUILDING

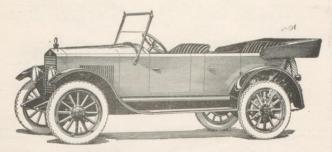

## Do You Know the Hudson Builds the Essex

AND

SHAD PECK Sells Both

## Make Our Bank Your Financial Home

Our time, service, advice, and experience in money matters, is at your command. The First National Bank invites the accounts of those who are desirous of forming a strong, helpful banking connection.

## First National Bank

of Hinton, W. Va.

O. O. COOPER, Pres.

WM. PLUMLEY, JR., Vice Pres.

W. T. Fredering, Cashier.

Our Goods Are Right

Our Prices Are Right

## NEW RIVER HARDWARE COMPANY

WHOLESALE and RETAIL HARDWARE

Sporting Goods

Fishing Tackle

## **Fischer Studio**

All Grades of High Art Photography Portraits. Family Groups and Enlargements. All Kodak work finished by one who knows.

### Fischer's Studio

214 3rd Avenue

Hinton, W. Va.

## **Summers Meat Market**

Fresh and Cured Meats always in stock

PHONES 23-24

305 Temple St.

## Graduation Gifts of Quality

Give them a present that they want. One they can keep for years. One they have worked for years to win.

## Suggestions for young ladies

Diamond Ring Strand of Pearls Bracelet Watch Parasol Vanity Case Birthstone Ring Cameo Brooch Ever Sharp Pencil Set of Ivory

## Suggestions for young men

Diamond Ring Watch and Chain Ever Sharp Pencil Fountain Pen Birthstone Ring Signet Ring Cameo Ring Gold Knife Walderman Set

IT IS A PLEASURE TO SHOW OUR GOODS

WILL L. FREDEKING, Inc.

Quality Jewelers

Optometrists

## **Neeley and Keaton**

Dentists

First National Bank Building

DR. R. S. NEELEY

DR. D. B. KEATON

HINTON, W. VA.

# When Buying Your PHONOGRAPH

Let tone decide which phonograph you buy. Hear different makes of records played on each instrument. Old style phonographs limit you to buy one make of record. On the Brunswick you can play them all—and at their best.

The Ultona all-record Reproducer and the all-wood Tone Amplifier are exclusive Brunswick features. And they are integral parts of the instrument—not attachments in any sense.

## We Invite Comparison

 $\boldsymbol{A}$  demonstration will convince you why the Brunswich is the superior phonograph.

#### Plays All Records at Their Best

The Brunswick requires no exclusive artists

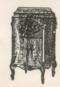

NO NEEDLES TO CHANGE

Concerts Daily

## Dolin and Rushford

## Dedication

The Class of 1920 takes great pleasure and pride in dedicating this issue of the "Dart" to the boys of the Hinton High School Alumnae, who were with the "Colors" during the World War, 1917-1918.

HENRY BALLENGEE

HARVEY BALLENGEE

DR. R. M. BOBBIT

EARL BRIERS

CHARLTON BIGONY

BOYD BROWN

OSWALD COOPER

GRATTON DAUGHERTY

LINDEN DODSON

OSCAR DRIGGS

CLIFFORD FOSTER

DR. FRED GOTT

EARNEST GRAHAM

SEYMORE GRAHAM

HARRY HOOVER

EARL HOLLORAN

RAY HUDDLESTON

RAY JAMES

CLYDE JOHNSON

ORIS LILLY

OTHO LILLY

ORIN MANN

DORSEY MADISON

ANDERSON MEADOWS

DR. A. P. MEADOR

JOHN McCARTHEY

HUME NOWLAN

RAY QUESENBERRY

THOMAS READ

JAY RIFFE

EARL REILEY

HOWARD TEMPLETON

WILLIAM THOMASSON

FRANK TOMKIES

DOUGLAS TOMKIES

JOHN WOMACK

EARL YAGO

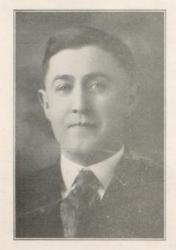

H. F. FLESHMAN, A. B. Former Superintendent Norfolk, Va.

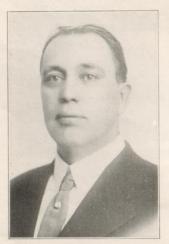

JOHN STANLEY BONAR, PED.B., A.B. Superintendent of City Schools Hinton, W. Va.

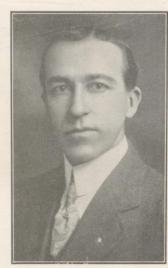

H. F. GRIFFEY, A. B., A. M. Former Superintendent Kenova, W. Va.

## THE DART

HINTON HIGH SCHOOL Hinton, West Virginia

MAY 26, 1920 VOL. IX

#### Editorial Staff

| WM. S. COLEMAN  | Editor    | A. D. |
|-----------------|-----------|-------|
| DAISY MILLER    | Normal    | DAWS  |
| HELEN HINTON    | Social    |       |
| VARINA WILSON ) | Athletics | MARY  |
| JOSEPH CUTTS    |           | LIBYS |

FERRELL\_\_Business Manager SON COOPER\_\_\_Asst. Business Manager

No. 1

BARKER

#### Editorial

of Nineteen Hundred and Twenty entered Hinton High School it looked forward to the day of graduation as being a day reached only by four long years of hard work in the class rooms. But now that we have allowed those years to slip speedily by and our careers as High School students are drawing to a close, we look back at those years as being filled to overflowing will have this as a souvenir stored with joy and victories.

ends in our fame and success.

mates we have published this num- free days of High School. ber of the DART for:

When in the year 1916 the class "It is pleasant to see one's name in print

> Though it be in a book that has nothing in it."

It is somewhat in the spirit of the above lines that we are sending forth this little booklet. When time has altered our features, and experience changed our mental attitude, and we find our classmates scattered far and near, we away where moths do corrupt and Soon we will have passed out of thieves do not break through and High School never to return as steal. Never will we forget those students. While in the grades we dear old days of long ago. And built the foundation on which we oftimes will we pick up this little placed our ladder of success. Now book, and upon glancing through that we are leaving this school we it, we will look upon the pictures pass out of its doors to mount the of our classmates, teachers, and first round of that ladder which fellow students which will ever recall those days of long ago, the Before parting with our class- sweetest of all-the happy care-

W. S. C.

#### CLASS HISTORY

of Hinton High School, and in the second semester twenty-three entered. In the second year most of the Freshmen became Sophomores and later graduated in the of the basketball team. Class of 1919.

Of the 1920 Class only one remains who started in September. 1916. The remainder of the Class entered in the second semester. Later several dropped out, one went to work, until in September, 1919, only fourteen of the original members of the Class remained, but the Class was glad to

In September, 1916, thirty-two welcome Evelyn Ashley, Mr. Ferpupils entered the Freshman Class rell, Mary Haynes, and Varina Wilson into its ranks. We are especially proud of Mr. Ferrell, who has made such a good record, both in his classes and as center

Our Class has been noted for its quietness. In fact, individuality seems to be the motto of each member of the Class, for during the first two years we had but one or two Class meetings. Howwent to another school, others ever, when we did organize we were so harmonious that there was not a single disagreement among the different members.

Genesee Sentz, Historian.

#### A VISION

Jones' in New York.

Time-1950 A. D. About 7:30 going to the Opera." in the evening.

"Come, Jane, it's getting late, let us get in the aeroplane and go to an opera or something before bedtime. Where shall we go? Let's see, Bill said that they have a good play on in Paris tonight."

"We were in Paris last night, Tom, let's go somewhere else for a change. Nellie was over this afternoon and she said that there the morning, Tom, will you? I is a new Italian play that is going to be staged in Naples tonight for the first time. Let's go there. By the way, she also said

PLACE—At the home of the that the Nile is overflowing—let's run over there and see it before

> "All right, Jane, if that doesn't take over fifteen minutes we can run down to Chile and see what kind of weather they are having today. Very well, here we go. I hope I don't use all the gasoline tonight as I want to run over to Ningpo, China, before breakfast in the morning and see John before he goes to work."

> "Be sure and get some gas in want to attend our 1920 Class reunion in Hinton tomorrow, and I wouldn't miss it for anything."

V. Mc.

#### THE FUTURIST

Hinton, W. Va., March 20, 1940

Vol. I

Editor, E. R. Ashley

H. H. S. '20

#### Returned Missionary

(By the Associated Press)

HINTON, March 20.—Rev. S. Smithson, returned missionary from Hindustan, will give a Stereoptican lecture in the First Baptist church, Wednesday evening, 8 o'clock.

## Coming Soon

HINTON, March 20.—Lipscomb and Hinton, vaudeville stars, will make their appearance at the Masonic Theatre, where they will give a fancy dance exhibition.

Mmc. Schweickert will demonstrate her wonderful face cream at Coleman's Pharmacy. Phone 7029.

#### Automobile Accident

(By the Associated Press)

CHICAGO, March 20.—Mr. D. Cooper while driving a "New Cutts Speedster", was seriously injured when thrown from his car. He was rushed at once to St. Butler & McClung Hospital, where he was given first aid. He is improving very rapidly. Dr. Ferrell is in consultation.

#### New Air Line Opens Up

---V-

HINTON, March 20.—Misses L.

Meadows, T. Brown and E. De-Lung will conduct an airplane service from Hinton to Brooks, beginning Λpril 1st. Airplane every 15 minutes.

#### A Pleasant Surprise

HINTON, March 20.—A wireless from Warsaw announces the departure of Serge Paderewskee and wife, (nee Miss Ashley) by the Petrograd-Chicago air route. Their joint performance will take place at the (New Butler-Fox Theatre) June 1st. The prices will be lowered to 50c, 75c and \$1 per seat, war tax included.

#### Distinguished Visitors

HINTON, March 20.—President Sentz and Dean G. Wilson are here looking after the interest of the "Hell-in-Hinton College for Girls".

#### Lost

A good old cow, black with red star on her forehead, clipped ears and stump tail. Liberal reward if returned to J. Cales and Varina Wilson at "Spinsters Retreat".

Mrs. Hezekiah Chephirak Haynes is visiting friends at Barksdale, W. Va.

----V---

#### CLASS OF 1920

To him who in the love of High School holds. Communion with her Senior forms, she speaks A various language, for his gayer hours She has the laugh of Helen, and the smile, and eloquence of Virginia, and Thelma glides into his darker musings, with a mild and healing sympathy, ere he is aware when thoughts of Christine's eternal melancholy comes like a blight over his spirit, and sad images Of Varina flirting with Sophomores, and Katie chewing gum, and the awful exams, and the narrow escapes, Make us to shudder and grow sick at heart, Go forth under the open sky, and list To Jaunita teaching, while from all around Come smiles, and laughter Nor yet in the ball ground Where the last game was played, with many cheers, Nor yet in the Lab, shall exist our Ferrell, Hinton that cherished Grace shall claim her mind to be resolved to help the Town and join the Voting band, surrendering up her individual being, shall Elberta go To be advisor to the invincible child and to the sullen boy, which the rubber hose shall Turn to his rightful way, and helps along. Evelyn shall help her pupils on to higher tasks and hopes sublime, Nor yet on his eternal ledgers thick Shall Dawson work alone, nor couldst he wish A task more magnificent, Ula shall write down The letters of the business world, while Seyward The engineer, William the wise druggist, Lula the modest maid, Genesee of English fame, shall each be leaders in their day.

M. C. H.

#### THE CLASS WILL

We, the members of the Senior Class of the Hinton High School, in this the last year of "Six Weeks' Tests", being of sound mind and body, do at this time make known our last Will and Testament, in which we give and bequeath to the benefactors their respective shares of our estate.

First—When we close our eyes forever on this great Kingdom of Hinton, we desire that our funeral exercises be conducted in the belfry of the High School building by our beloved Supt. J. S. Bonar, and that Mr. Tomkies censor our poor bones to the region he thinks most suitable. After all of this celebration we request that our bodies be placed in the Domestic Science Toaster and cremated, the ashes to be used as a play ground for the Freshman.

Second—After all of our funeral expenses have been paid by the sponsor, we request that our estate be disposed of as follows:

Evelyn Ashley bequeaths to Mary Kirby and Mary McCarthy, her old brown spats to be utilized only for the purpose of passing notes.

Thelma Brown does give and bequeath to Bonnie Allen and Mabel Bannister her bookcase of knowledge, to be found in English Classroom.

Juanita Cales wishes to dispose of her quiet disposition to Margaret Youell and Edith Mayes.

To Gladys Meador and Ethel Reid; William Coleman wishes to dispose of his bookkeeping knowledge and also his false tooth.

Dawson Cooper gives to Gladys Coleman and Wayne Cunningham his talent for playing the Victrola.

Joseph Cutts bequeaths to Ethel Surber his spunk for skipping classes and his History recitations.

Ula Delung wills to Beulah Redden her seat in English class.

Mary Haynes leaves her curls and complexion to Ethel Whitten and Herman Fredeking.

To the next chorus girl in the H. H. S. Helen Hinton wills her gold teeth.

Catherine Lipscomb bequeaths to Mary Boude and Robert Harford all of her chewing gum found sticking on the desks.

Lula Meadows leaves Maggie Meadows and Charles Fox her "electric curlers".

Christine Schweickert leaves her rosy cheeks and primpy ways to Eleanor Early.

Genesce Sentz bequeaths to Lelia Glass her independence and slenderness.

son wishes to dispose of his wit Freshman Class three more years and also his carved desk.

Lilly and Willie Ratliff her at- knowledge to become Seniors. tentiveness in class.

To Elizabeth Saunders and Vera Conner A. D. Ferrell gives his height and also his smile.

Finally-We, the members of the Senior Class, do give and be-

To Lillie Miller, Seyward Smith- queath to the members of the of pleasure and study-and to the Varina Wilson wills to Gussie Sophomore Class the necessary

#### Signed:

THE MEMBERS OF THE SENIOR CLASS OF 1920.

Witness:

CATHERINE LIPSCOMB.

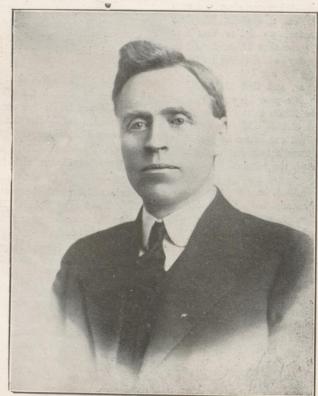

COUNTY SUPT. LEE HARPER

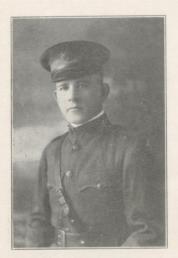

FRANK H. TOMKIES, B. S., LL. B. Principal High School Hinton, W. Va.

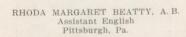

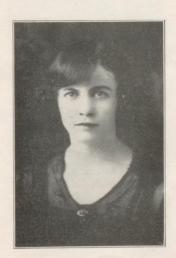

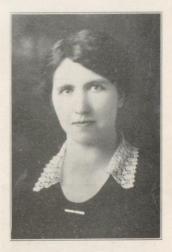

BESSIE BEISEL, A. B., B. in ED. History Pittsburgh, Pa.

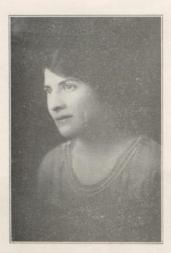

CLARA J. CLYDE, A.B. English Beaver Falls, Pa.

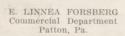

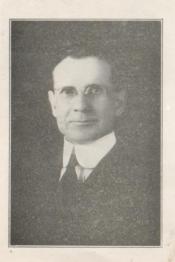

REV. L. O. FORQUERAN Bible Course Hinton, W. Va.

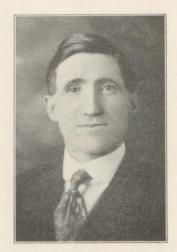

LOULA JORDAN, B.S. Mathematics Staunton, Va.

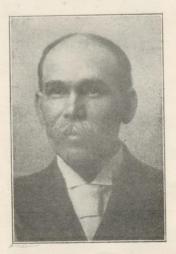

REV. H. P. HACKNEY (Graduate Broaddus College) Bible Course Hinton, W. Va.

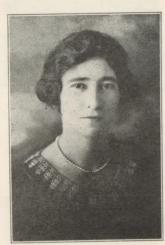

REV. J. H. LIGHT, D. D. Bible Course Marlinton, W. Va.

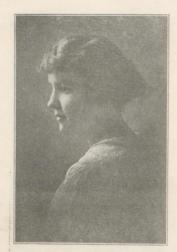

PEARL E. NOEL, A. B. Science Hinton, W. Va.

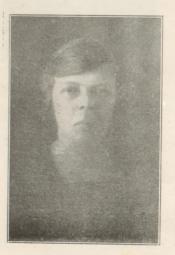

NELL NEEL Home Economics Gap Mills, W. Va.

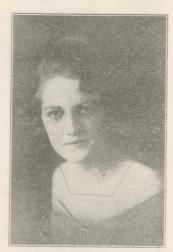

MARY B. PICKREL, B. S. in Ed. Normal London, Obio

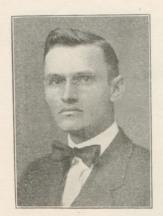

REV. F. C. RANSDELL, A. B., B. L. Bible Course Hinton, W. Va.

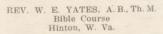

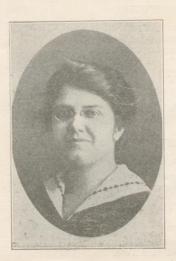

ELIZABETH BRUCE SCHULER,
A. B., M. A.
Languages
Knoxville, Tenn.

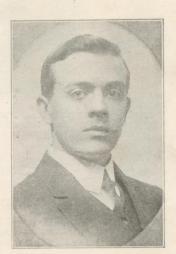

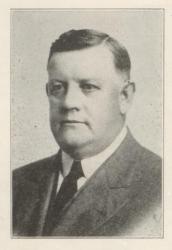

F. S. ROCKWELL Supt. Hinton Division C. & O. Sponsor Class 1920

### Seniors

#### ACADEMIC OFFICERS

WILLIAM COLEMAN, President CATHERINE L. LIPSCOMB, Vice President DAWSON E. COOPER, Secretary and Treasurer

#### MOTTO

What we are to be we are now becoming.

Class Colors—Pink and Silver. Class Flower—Rhododendron.

#### NORMAL OFFICERS

LIBYS BARKER, President MARY DOLIN, Secretary HAZEL YAGO, Treasurer

#### MOTTO

"By their fruits ye shall know them."

Class Colors—Green and Silver. Class Flower—Sweet Peas.

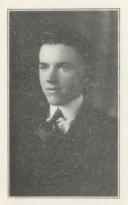

#### WILLIAM COLEMAN

"The world is too sad for tears, I would not weep, not I, But smile along my life's short road, Until I, smiling, die."

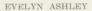

"Ho, I will walk with you my lad, Be the weather black or blue, Or roadsides frost or dew, my lad, Oh, I will walk with you,"

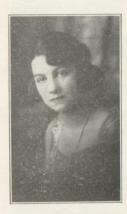

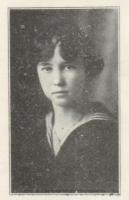

#### ELBERTA BUTLER

In our class is this tiny little lass,
And a tiny little lass is she,
She works all the time but she never does
whine,
For she a teacher would be.

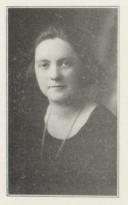

#### THELMA BROWN

Stately is the pace, and rare the grace Of Thelma, the pride of our class; But her tip-tilted nose and careless repose Are really the charm of the lass.

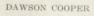

"Genteel in personage Conduct and equipage Noble by heritage Generous and free."

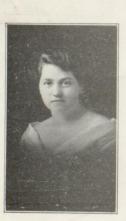

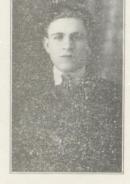

#### JUANITA CALES

Here's to our friend Juanita Who is very quiet and wise, Her vocation in the future Will be baking cakes and pies.

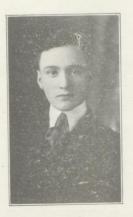

#### JOSEPH CUTTS

"A little nonsense now and then Is relished by the best of men."

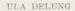

She has the ability and application For winning the prizes she has the making, She is never sad, does not complain But works or smiles in sun or rain.

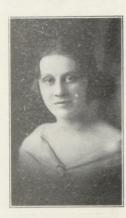

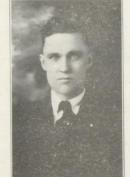

A. D. FERRELL

"Formed on the good old plan
A true and brave and downright honest
man."

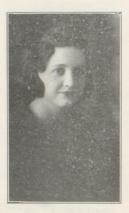

#### HELEN HINTON

Helen Hinton is a beautiful lass, She never cuts a single class; With temper so mild, disposition the best, Without a doubt, she leads all the rest.

#### MARY HAYNES

Mary is quiet, demure, and sincere, She possesses a smile which we think very dear. Never shirks her given task, Ever willing to do what is asked.

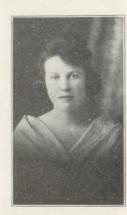

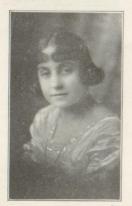

#### CATHERINE LIPSCOMB

In all her studies Katie excels Fortune to her cannot fail to come If she can but hear opportunity eall Over the noise of her chewing gum.

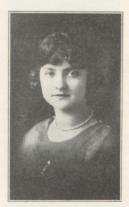

#### LULA MEADOWS

Lula is a senior of excellent pith, Who resembles the girls in the fairy myth, One of the prettiest, and one of the best She is honored and loved by all the rest.

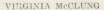

"Silent and modest she steals along Far from the world's gay busy throng; Graceful and useful all she does Blessing and blest where'er she goes."

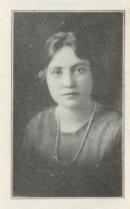

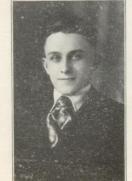

#### SEYWARD SMITHSON

"So long as that which might have been Isn't, why worry your head about it?"

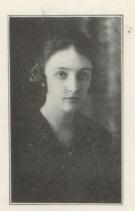

#### GENESEE SENTZ

Now for Genesee we can say She is earnest and honest and fair. With her there is no half way For to all her work she gives infinite care.

#### CHRISTINE SCHWEICKERT

Christine stands not on sinking sand, For she beats us all when it comes to short-

And we hope on that rock she will continue to stand

Until the sun ceases to shine on the land.

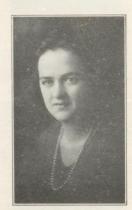

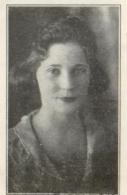

VARINA WILSON

"Keep your face with sunshine lit, Laugh a little bit."

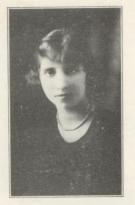

GRACE WILSON

"Her voice was ever soft, Gentle and low; an excellent thing in woman."

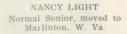

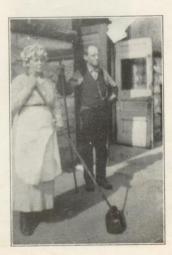

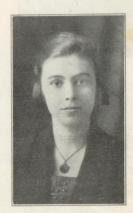

MR. AND MRS. M. T. COFFELT Property Custodians

"The honest man, tho' e'er sae poor, Is king o' men for a' that."

#### THEDART

## Normal Department Seniors

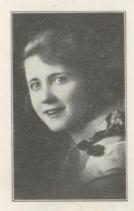

#### LIBYS BARKER

"She is pretty to walk with, And witty to talk with, And pleasant, too, to look on."

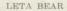

"And, since, I never dare to write as funny as I can."

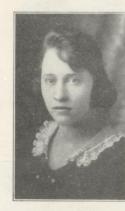

#### ALLIE BISHOP

"The world's no better if we worry Life's no longer if we hurry."

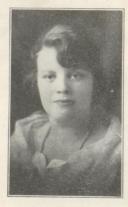

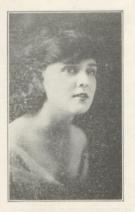

MARY DOLIN

"A face with gladness overspread, Soft smiles by human kindness bred."

ALTA HINTON "Her stature tall—I hate a dumpy woman."

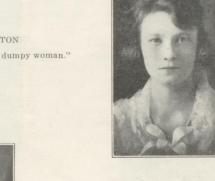

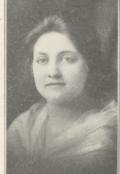

#### JOSIE MEADOWS

"In thy face I see the map of honor, truth and loyalty."

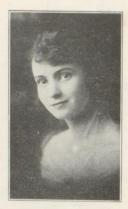

DOROTHY MILLER
"A still small voice."

DAISY MILLER
"Sweet Daisy! oft I talk to thee
For thou art worthy."

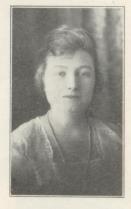

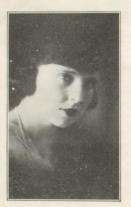

HAZEL YAGO
"Age can not weather her, nor custom stale her infinite variety."

### NORMAL DEPARTMENT Class Officers

| President      | Nancy | Light (Resigned) |
|----------------|-------|------------------|
| Vice-President | Libys | Barker           |
| Secretary      | Mary  | Dolin            |
| Treasurer      | Hazel | Yago             |
| Editor         | Daisy | Miller           |

CLASS COLORS-Green and Silver.

CLASS MOTTO-"By their fruits ye shall know them."

#### Normal Class History

memory of man runneth not to mention the Music Course we were the contrary, it has been the cus- subjected to, under the tutorship tom to extol the virtues and ac- of Prof. Manch. His efforts were complishments of the Normal not in vain, however, for even Class, so that those gone before under the most exasperated outand those to come—the fathers, bursts of unintelligible reprimothers, aunts, and uncles of the rising generation, might appreciate more specifically the greatness of their educators.

To hear our names is to know us through the records left behind in the four years we spent in Hinton High, and from which we are all graduates.

From rural retreats, (Bellepoint and Hilldale) and the crooks and crannies of the town of Hinton, we assembled one rare day in September, here to sit at the feet of Miss Pickrel, our loval and able instructor and listen to this lady explain the mysteries of of Psychology, Principles of Education, and Earhart's Types of Teaching. Mixed in for variety and to mold these ten raw products into efficient "School Marms'', she has given us methods, devices and material to fill

For a time beyond which the volumes. We must not forget to mands, we always came up "Singing and Smiling". This is one class where we learned to "Carry On".

> The observation and practice teaching of this class have not been jokes. They have introduced us to the stern realities of a teacher's life in Hinton, W. Va.

> One great tragedy has occurred to mar the happiness of our last days, for of

> "Ten little Normal girls who started out to shine.

Nancy went to Marlinton and that left nine."

Limited time and space forbid an adequate record of this class of 1920. You will learn more of us in the future when this class goes out to swell the ranks of "Guiding Spirits".

D. C. M. (Historian)

### NORMAL CLASS-1920

The last day's lessons are studied, The last practice teaching is done, And now round the table we're gathered To talk of the laurels we've won,—Of things that make up a good teacher, Who on her life work has begun.

Good teachers must always have courage, And health, too, plays a great part, Persistence is also a virtue That has a large place in the art, And could there be a good teacher Who was not good natured at heart?

A teacher must know how to question In a way that will be understood, And original plans and ideas Will surely help her to make good. Pep, too, is a thing that is needed To make the work move as it should.

The novel ideas of Hazel
Will make of her teaching an art,
The poise of our dignified Daisy—
And Dorothy, too, has a part—
The determination of Libys,—
These have evident been from the start.

For charming appearance, take Mary—And Leta is known for her pep,
To this add the patience of Alta
Who with others has learned to keep step,
The silent tongue of our Naney,—
(At questioning she's an adept.)

And then there is Josie, good natured, So perfect in body and soul, With Allie, most tactful of teachers We make up a quite perfect whole, The thing that each one of us strives for, And each of us has for a goal.

So if we could take these fair virtues, And mix them all up in a lot, And each one draw out just the portion It seems Good Dame Nature forgot— We all could be ideal teachers And fame we'd achieve, would we not?

LETA BEAR.

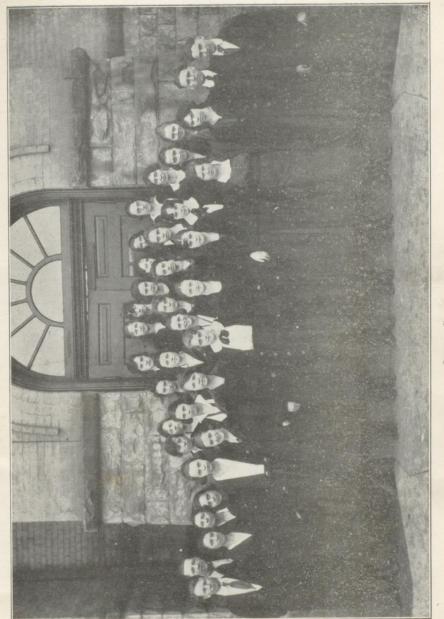

JUNIOR CLASS

### JUNIOR CLASS

#### Class Officers

| President       | Robert Huston Harford   |
|-----------------|-------------------------|
| Vice-President. | Ethel Elizabeth Whitten |
| Secretary       | Mary Teresa McCarthy    |
| Treasurer       | Vera Margaret Conner    |

### Class Advisor

Miss Loula Jordan.

CLASS COLORS—Burnt Orange and Seal Brown. CLASS FLOWER—Brown Eyed Susans, CLASS MOTTO—We live while we live.

#### Class Roll

Mary Lee Boude Gladys Virginia Meador Lilly Irene Miller Edith Lucile Clark Mabel Ellen Bannister Gladys May Coleman Eleanor Payne Early Annes Marie Lilly Beulah Margaret Redden Lelia Briers Edyth Mayes Ernest Wilson Amy Alice Echols Charles Edward Fox Inez Bush Estelle Elizabeth Armstrong Mary Katherine Kerby Herman Fredeking

Maggie Jack Meadows Ethel Frank Surber Susie Foster Ethel Elizabeth Reid-Lelia Elizabeth Glass Willie Dale Ratliff Margaret Anne Youell Elizabeth Perry Saunders Mary Elizabeth Jordan Harriett A. Whanger Susie Parry Andrew Bowman Earl Lilly Bernice Patton Golda Lilly Bonnie Allen Gussie Lilly

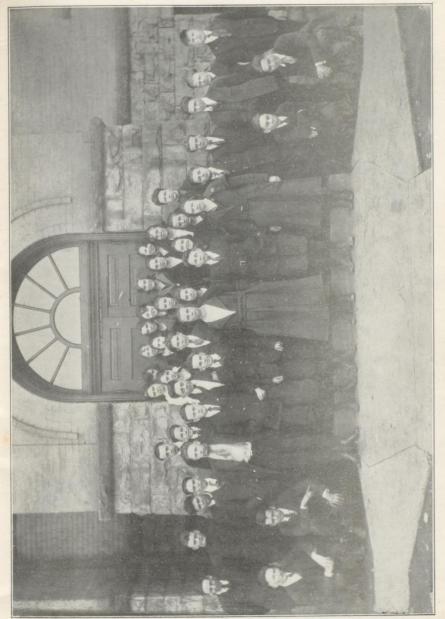

SOPHOMORE CLASS

### SOPHOMORE CLASS

### Class Officers

| PresidentPaul Mcae               | dor     |
|----------------------------------|---------|
| Vice-PresidentVirginia           | Merrill |
| Secretary and TreasurerBertha Pl | nilips  |

### Class Advisors

Misses Schuler and Beisel.

### Class Roll

Fred Anderson Robert Arrington William Arrington Carrie Billick Roger Boley Erma Boggs Oswald Bowman Joseph Bradley Esther Charlton Clair Cooper Martha Cox Bernice Cundiff Wayne Cunningham Nellie Diekson Earl Hall Coleman Hank Madeline Holbrooke Mary Lester Cyrus Mann

Shirley McKinney Paul Meador Beulah Meadows Pearl Meadows Virginia Merrill Leola Neeley Meredith Niceley Harry Parker Bertha Philips Leo Poteete Fannie Quesenberry Leatus Reed Elizabeth Riffe Ellsworth Rogers Lawrence Seldomridge John Waid Orba Walker Mary Wicker Harry Wickline

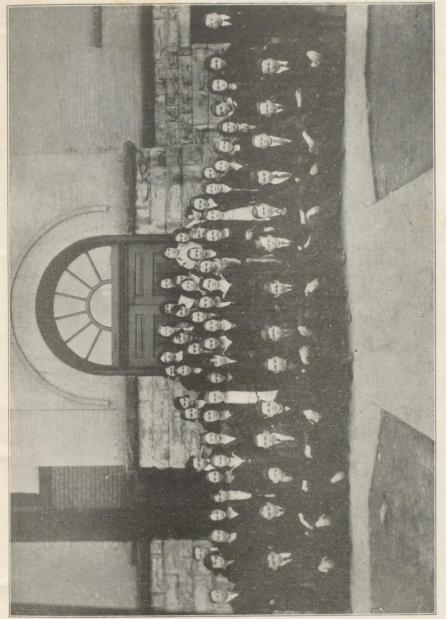

FRESHMEN CLASS

## FRESHMAN CLASS

### Class Officers

| PresidentJohn G      | lass   |
|----------------------|--------|
| Vice-PresidentBen Li | ght    |
|                      | Womack |

### Class Advisors

Misses Clyde, Beatty and Neel.

### Class Roll

| Louise Burton        | Mabel Harris      |
|----------------------|-------------------|
| Mary Burks           | Anna Hedrick      |
| Eloise Burdette      | Herbert Hess      |
| Madaline Butler      | Lenville Halloran |
| Madaline Carman      | Margaret Hill     |
| Wanda Carter         | Catharine Hill    |
| Macyle Callahan      | Rebecca Huffman   |
| Margaret Cowan       | Evelyn Jackson    |
| Bernard Coleman      | Augusta Johnson   |
| Evelyn Coleman       | Ben Light         |
| Clarence Crookshanks | Esther Lilly      |
| Isabelle Curtis      | Leonard Maloney   |
| Nellie Dixon         | Mildred Mastin    |
| Hester Doyle         | Gladys Meador     |
| Ashby Eubank         | Lorraine Meador   |
| John Faulconer       | Gladys Meador     |
| Margaret Fox         | Deloris Meador    |
| Hobert Foster        | Russel Meador     |
| Georgia Frazier      | Willie Meador     |
| Robert Garvey        | Edith Miller      |
| Kenneth Gwinn        | Lottie Pack       |
| John Glass           | Hazel Parker      |
| Carthon Hayth        | Raymond Patton    |
| Warren Halbert       | Addie Payne       |
| James Haynes         | Leonard Perry     |
|                      |                   |

Eleanor Puckett Marie Ratliff Fawn Rogers June Saunders Lillian Seldomridge Elrea Simms Hugh Smith Myrtle Surber Glenna Talbert Irene Taylor Eloise Trent Orba Walker Millie Walker Ford Wauhop Erma Wauhop Edward Weber Ruth Weeks Constance Wood Eloise Womack Eleanor Wilson Leslie Wiseman Edith Wiseman Fern Wiseman Paul Wimmer Gladys Wyant

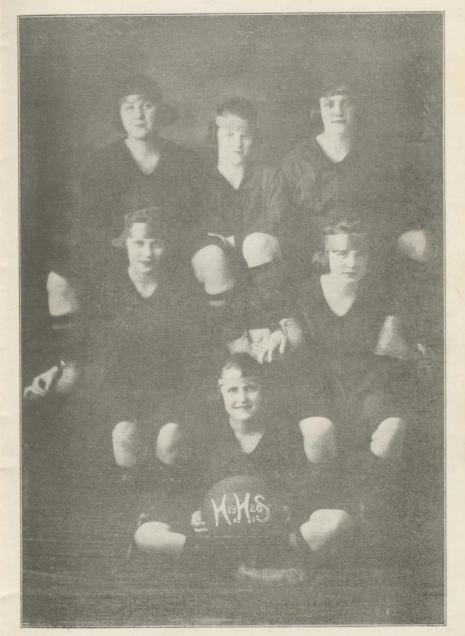

GIRLS' BASKET BALL TEAM

#### BASKET BALL NOTES

Miss Noel, Coach

the first team.

The girls' basket ball season did exemplary team work, Sallie started off with vim, nerve and on the line and Mary at goal makenthusiasm sufficient to enroll ing a combination hard to beat about seventy per cent of the high for speed and originality. Vaschool students in the Athletic As- rina's and Becky's simian arms sociation. The preliminary prac- tapped nearly every ball Hintontices kept the gym floor crowded wards while Gladys' size and stickand the gym roof resounding for ability and Fan's frog-jumping about a month, faithfulness and and ability to run backwards made good work finally electing Mary life hard for opposing forwards. Dolin, Sallie Youell, Varina Wil- In fact, with all due modesty, all son, Rebecca Huffman, Gladys we lacked of having a champion Wyant and Fan Quesenberry to team was size, lengthwise and crosswise.

Mary and Sallie, as forwards, The following games were played:

#### Score Hinton Opponent 1st Alderson at Hinton\_\_\_\_\_47 4 2nd St. Albans at Hinton\_\_\_\_\_\_\_19 29 3rd Mt. Hope at Hinton\_\_\_\_25 4th Beckley at Beckley\_\_\_\_\_7 17 5th Oak Hill at Hinton\_\_\_\_\_33 6th Oak Hill at Oak Hill\_\_\_\_\_10 20 7th Mt. Hope at Mt. Hope \_\_\_\_\_11

ing, an abundance of good ma- High School.

The prospects for next year's terial in the two new Freshman team are splendid. With only classes the team of 1920-21 should two of this year's team graduat- be the best ever produced by the V. W., '20.

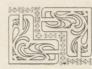

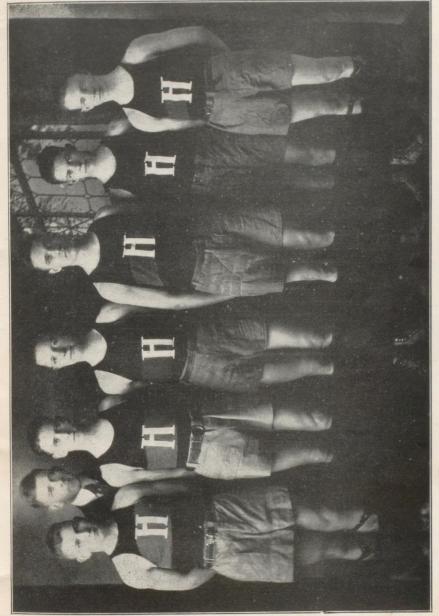

BOYS' BASKET BALL TEAM

# Boys' Athletics

F. H. Tomkies, Coach

The athletic association met dur- the following line-up for the seaing the latter part of September son: to choose its officers. Carroll Glass was elected president, E. K. Rogers, vice-president and A. D. Ferrell, secretary and treasurer.

Practice was started about the first of November and quite a number tried out for the team. Mr. Tomkies, the coach, selected Joseph Cutts.

E. K. Rogers (Capt.) L. F. Herman Fredeking, R. F. A. D. Ferrell, C. Charles Fox (Mgr.) L. G. Robert Harford, R. G. Substitutes: Hobert Foster, Carroll Glass, Joe Lipscomb and

The schedule for the season was as follows:

| Dec. | 14  | Oak Hill  | 25 | Hinton | 14at | Hinton    |
|------|-----|-----------|----|--------|------|-----------|
| Jan. | 9 _ | Oak Hill  | 30 | ,,     | 3at  | Oak Hill  |
|      |     | Mt. Hope  |    |        |      |           |
| Jan. | 24  | Mt. Hope  | 17 | "      | 41at | Hinton    |
| Jan. | 30  | Eastbank  | 4  | 9.9    | 60at | Hinton    |
| Feb. | 6 - | Hillsboro | 32 | "      | 13at | Hillsboro |
| Feb. | 13  | Hillsboro | 22 | ,,,    | 32at | Hinton    |
| Feb. | 27  | Eastbank  | 22 | ,,     | 32at | Eastbank  |
| Mar. | 12  | Beckley   | 31 | "      | 22at | Beckley   |
|      |     | Beckley   |    |        |      |           |
|      |     |           |    |        |      |           |

In the ten games played, Hinton won five with a percentage of 500, but this is fine for Hinton had an entirely new team which played against veteran teams. Hinton scored 244 points to its opponent's 236. The star of the season was "Rogers", who made 154 of the 244 points scored.

#### BASEBALL

At the present time the High School has lost both games played. At Clifton Forge the score was 13-2 while at Hinton 7-4.

has been Fredeking's hitting. He Seldomridge.

succeeded in making two triples at Clifton Forge and a double at Hinton.

The line-up was as follows: Hobert Foster, c. Ellsworth Rogers, p. Scott Ford, p. A. D. Ferrell, 1b. Herbert Hess, 2b. Charles Fox, ss. Robert Harford, 3b. Herman Fredeking, lf. John Faulconer, cf. Leo Poteete, rf. Substitutes - Ashby Eubanks. The main feature of the game Leonard Parry and Lawrence

# Alumnae

| Class 1918                | Locals                             |
|---------------------------|------------------------------------|
| Norma Daugherty           | West Virginia University.          |
| Lura Quesenberry          | Virginia Innermont.                |
| Jessie Charleton, "18-19" | Virginia Innermont.                |
| Oscar Quesenberry         | University of Virginia.            |
| Ellsworth Bigony          | Columbus, Ohio.                    |
| Earl Meadow               | Truck driver, Hinton, W. Va.       |
| George Litsinger          | Randolph Macon College.            |
| James Ewart               | Exter.                             |
| John Perry                | Swift & Co., Pittsburg, Pa.        |
| Catherine Noel            | Battle Creek School Sanitarium.    |
| Hazel Yago                | Hinton Normal School.              |
| Grace Wood Cobb           | Married. Hinton, W. Va.            |
| Grace Bowling Stover      | Just married. Hinton, W. Va.       |
| Joe Hutchinson            | Hinton Fruit & Produce Co.         |
| Kenneth Sentz             | Business Course H. H. S.           |
| Ruby Sizer                | Teacher. Charleston, W. Va.        |
| Ira Briers                | Insurance Agent, Hinton, W. Va.    |
| Edgar Whanger             | C. & O. Clerk, Hinton, W. Va.      |
| Orris Lilly               | Civil Engineer, Hinton, W. Va.     |
| Otho Lilly                | Drug Clerk, Charleston, W. Va.     |
| Claude Maddison           | C. & O. Yard Clerk, Hinton. W. Va. |
| Paul Price                | Printer, Hinton, W. Va.            |
| Worth Wray                | App. Civil Engineer, Cabin Creek.  |
| Joe Fox (married)         | Truck driver, Washington, D. C.    |
| John Shumate              | West Virginia University.          |
| Danese Cox Wimmer         | Married, Paint Creek, W. Va.       |
| Mary C. Dolin             | Hinton Normal School.              |
| Sallie Saunders           | Stenographer, Hinton, W. Va.       |
| Madline Wicker Allen      | Married, Hinton, W. Va.            |
| Cecil Hall                | West Virginia Uriversity.          |
| Gwinn Bowling             | Clerk, Hinton, W. Va.              |
| Elizabeth Quesenberry     | Swift & Co., Hinton, W. Va.        |
| Addie Lewis               | Training for nurse, Huntington.    |
| Mattie Cooper             | Stenographer, Huntington, W. Va.   |
| Beryl Hughes Atkinson     | Married, Williamson, W. Va.        |
| Thomas Reed, Jr.          | West Virginia University.          |
| Libys Barker              | Hinton Normal School.              |
| Lawrence Cobb             | Wilson & Co., Hinton, W. Va.       |
| Mildred Schweickert       | Clerk, Hinton, W. Va.              |
| Bessie Huff               | Teaching, Williamson, W. Va.       |
| Rheda Huff                | Teaching, Williamson, W. Va.       |
|                           | M. C. D.                           |

# Alumnae

| Class 1919                   | Locals                             |
|------------------------------|------------------------------------|
| Class 1919 Fred Brown        | Medical Student, Richmond, Va.     |
| Leta Bear                    | Hinton Normal School.              |
| Nancy Light                  | Marlinton, W. Va.                  |
| Thressa Huddleston, "18-19"  | Teaching, Hinton, W. Va.           |
| Margaret Mitchell Gwinn      | Married, McKendree, W. Va.         |
| William Pollock              | Cincinnati Dental College.         |
| Clark Riffe                  | Farmer, Riffe's Crossing, W. Va.   |
| Lorene Settle                | Retired, Clifton Forge, Va.        |
| Dorothy Miller               | Hinton Normal School.              |
| Daniel Nichols               | C. & O. Clerk, Hinton, W. Va.      |
| Julian Whanger               | Hinton Water, Light & Supply Co    |
| Francis Riddlebarger Heltzel | Married, Hinton, W. Va.            |
| Evelyn Clark Bigony          | Married, Hinton, W. Va.            |
| Asby Milburn                 | Mechanic, Hinton Garage.           |
| Oscie Nichol                 | Clerk, Hinton, W. Va.              |
| Edward Glass                 | Mechanic, C. & O. Shops.           |
| Orace Grimmett               | Clerk, Hinton, W. Va.              |
| Plummer Harford              | Clerk, Hinton, W. Va.              |
| Merritt Hill                 | West Virginia University.          |
| Hugh Jordan                  | West Virginia University.          |
| Edward Litsinger             | Washington & Lee University.       |
| Harold Price                 | C. & O. Shops, Hinton, W. Va.      |
| Selma Richmond               | Dental Student, Baltimore, Md.     |
| Marie Alderson               | Bellepoint, W. Va.                 |
| Fern Holleran                | Retired Western Union Messenger.   |
| Margaret Cutts               | Chicago Nor. Sch. of Phys. Culture |
| Gladys Cale                  | Clerk, Hinton, W. Va.              |
| Alta Hinton                  | Hinten Normal School.              |
| Allie Bishop                 | Hinton Normal School.              |
| Alma Mastin                  | Chicago Nor. Sch. of Dom. Science  |
| Lena Neely Denning           | Telephone Operator, Hinton.        |
| Ethel Seymore                | Cashier, Hinton, W. Va.            |
| Reginald Dodd                | Ronceverte, W. Va.                 |
| Arthur Bush                  | Bush Coal Co., Hinton, W. Va.      |
| Josie Meadows                | Hinton Normal School.              |
| Mary K. Higginbotham         | Bluefield, W. Va.                  |
| Gussie Bowling               | Loafing at present, Hinton, W. Va. |
| Paul Calahan                 | C. & O. Yard Office, Hinton.       |
|                              | M. C. D.                           |
|                              | . v. v.                            |

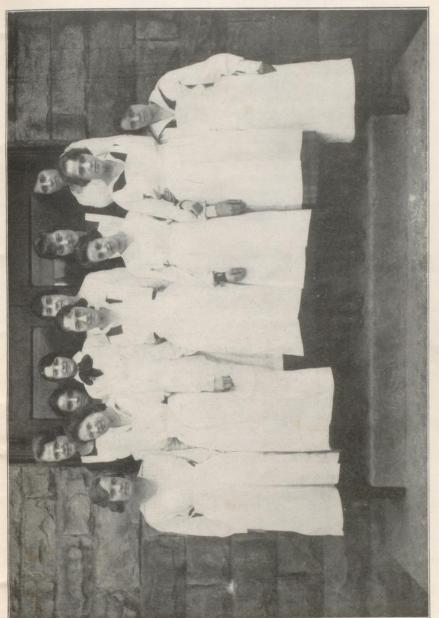

DOMESTIC SCIENCE CLASS

## Social Notes

The Rockwell Class had its ent as one of the most pleasant of be long remembered.

the Seniors with a Hallowe'en of Miss Elberta Butler. The time Masquerade held in the library, was spent in playing games and The guests were welcomed at the dancing, which everyone enjoyed. door by a watery handshake, given by the President of the Junior Class. They were then Juniors, gave a party at the home led upstairs to the reading room which was decorated with leaves and shocks of corn. The evening was spent in playing games and fortune telling. After a delicious lunch they departed for their homes, the appropriate entertainment of the evening having been much enjoyed.

On December 11th the Seniors and a few invited guests were delightfully entertained at the home of Miss Thelma Brown. The evening was spent in games and dancing and everyone had a delightful time.

The Valentine party at the home of Mr. Joseph Cutts, given by the Rockwell Class, will stand out in the memory of all who were pres-

first entertainment at the home memories. The Valentine decoraof Miss Christine Schweickert, on tions were very artistically and October 22, 1919. This was a beautifully arranged and everymuch enjoyed occasion and will one enjoyed a delightful evening.

The Rockwell Class was enter-The Junior Class entertained tained with a party at the home

The Spanish Class, consisting of of Miss Lelia Briers at Bellepoint. The evening was spent in playing games. About midnight the party ended and they hiked back to town, having had a fine

On March 19th the basket ball teams, coaches, and Supt. Bonar and Mrs. Bonar had a theatre party at the Temple Theatre. Afterwards they had a delicious feast at the McCreery Hotel. Everyone was requested to make a speech. These were given between the courses, Mrs. Bonar beginning them with a recitation and Miss Pearl Neel delivering the farewell recitation. About midnight they departed for their homes, each reporting having spent a delightful evening.

# Jokes

### Scientific Refining

Busy Mother - "Willie, dear, baby is crying again, will you rock him?"

Willie (busy, too)-"I would mother, if I had a rock."

The teacher was giving the class a natural history lesson on Australia.

"There is one animal," she said, man girl smile at me? "none of you have mentioned. It does not stand on its legs all the time, it does not walk like other animals, but takes many furny little skips. What is it?"

The class yelled with one voice: "Charlie Chaplin."

Miss Beatty-Strikes seem to be quite common. In fact, some talked of a teachers' strike, but of course, the teachers are above that and their ideals are higher.

Lelia-O, say, why don't they strike, I think that would be real cute.

Miss Beatty-James, where did Gratiano want to go with Bassanio?

James-He wanted to go with Bassanio to visit Portia at Bellepoint.

Teacher-James, why do you scratch your head?

James - Because nobody else knows where it itches?

Miss P.—Name some early vegetables.

Esther - Onions, radishes and asparagus.

Earnest-How about spaghetti.

### Love

An affliction supposed to originate around the heart and which affects sight, hearing, sleep, digestion and judgment.

Senior-Did you see that Fresh-

Soph—Gee, that's nothing. The first time I saw you I laughed out loud.

Soph-How many subjects are you carrying?

Freshman -- I'm carrying one and dragging three.

The school girl was sitting with her feet stretched far out into the aisle, and was busily chewing gum, when the teacher espied her.

"Mary!" called the teacher, sharply.

"Yes, ma'am?" questioned the pupil.

"Take that gum out of your mouth and put your feet in."

Miss Clyde (while teaching Silas Marner)-Evelyn, what does it mean by "Bob figuring in a hornpipe"?

Evelyn-He played on a thing that was a horn with a long pipe to it.

In English 6 (while discussing Bret Hart)-What is meant by horseplay?

Margaret -- Buying or selling horses.

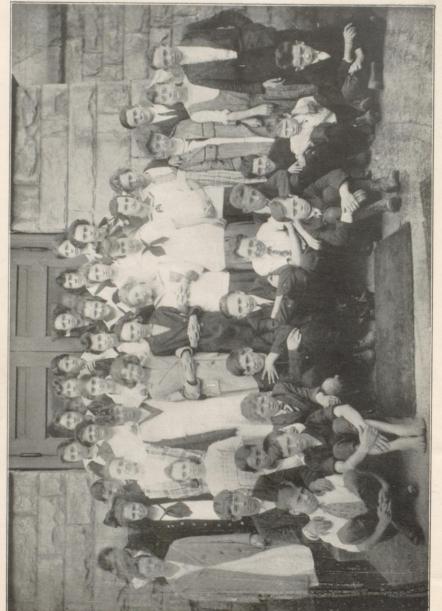

CLASS 1920 AS 6TH GRADE 1915

#### Annual Sermon

The First Baptist Church was filled to overflowing Sunday morning, May 23, 1920, when Rev. A. D. Craig, of Grafton, W. Va., preached the Annual Sermon to the graduation class of Hinton High School. The invocation was delivered by Rev. W. E. Yates, pastor of the church, and Rev. H. P. Hackney, of the Central Baptist Church, read from the Scriptures. Music was furnished by a mixed chorus from the High School, accom-

panied on the organ by Miss Margaret Nicely.

"Concentrated Energy" was the subject chosen by Rev. Craig for his very impressive remarks. He chose as his text, "Among these people were seven hundred chosen men left handed; everyone could sling stones at a hair's breadth and not miss." He impressed the young people with the fact that these ancient soldiers were able to accomplish such things only because they had been trained from early childhood to do their work well. Heredity and environment may be overcome by determination and training. He urged each of them to find his or her particular field of usefulness and train for it with never ending zeal.

After singing the Doxology the congregation was dismissed by

Rev. F. C. Ransdell, pastor of the Christian Church.

### Commencement Exercises

The Commencement exercises will be held this year in the Masonic Theater. Mr. I. B. Bush, former superintendent of Hinton High School, but now superintendent of schools at Erie, Pennsylvania, will deliver the address to the graduation class.

### Senior Class Entertained by Sponsor

On Thursday night, May the thirteenth, Mr. and Mrs. F. S. Rockwell entertained the Senior Class of 1920, which is named in honor of Mr. Rockwell. At eight o'clock the guests were met by the charming hostess, who had arranged for amusement, including games and dancing.

A very delicious luncheon was served to all those present, and at the wee hours of the morning the guests departed for their homes, after voting Mr. and Mrs. Rockwell the most charming of hostesses. Each member embedded in their note book of memory the most pleasant evening spent during their class series,

and regretting that it must be brought to a close.

Those who participated in the delights of the evening were: Misses Elberta Butler, Evelyn Ashley, Varina Wilson, Thelma Brown, Katherine Lipscomb, Genesee Sentz, Helen Hinton, Christine Schweickert, Ula DeLung, Grace Wilson, Messers Joseph Cutts, William Coleman, Dawson Cooper, Seyward Smithson. Invited guests were Mary Kirby, Voyle Turner and Earl Graham.

| Ambition<br>To meet the  | Arrow-Collar man<br>To be a tree |                                                 | dancer<br>To prove himself | a woman-hater<br>To conduct chapel | sub- To pass — un- | To wear a solitaire<br>To obtain equal | To break into                   | To cut 5 classes a day 5 days a | week and pass. To raise a chew- | To buzz like busi-          | To be a police-     | To be a "pep" | To race a snail— | To make electrocu- | To chaperone a  | To teach her<br>teachers |
|--------------------------|----------------------------------|-------------------------------------------------|----------------------------|------------------------------------|--------------------|----------------------------------------|---------------------------------|---------------------------------|---------------------------------|-----------------------------|---------------------|---------------|------------------|--------------------|-----------------|--------------------------|
| Disposition<br>Designing | Reckless                         | Mousy<br>Gay and giddy                          | Irresponsible              | Frivolous                          | Quiet and sub      | Loving<br>Domestic                     | Publicity-seeking To break into | Vampirish                       | Catty                           | Kittenish                   | Temperate           | Sunshiny      | Moony            | Loony              | Spoony          | Unmentionable            |
| Color<br>Lemon Yellow    | Loud                             | 86 (oz) Invisible gray<br>145 (T) Flesh(y) pink | High brown                 | Indian red                         | Emerald green      | Misty<br>Mottled                       | Heetie                          | Artificial                      | Cloudy                          | Subject to change Kittenish | Unbleached          | Indigo blue   | Variegated       | Mud                | Past(r)y        | Calcimined               |
| Weight<br>108            | 110                              | 86 (oz)<br>145 (T)                              | 136                        | 142                                | 138                | 90                                     | 86                              | 118                             | 104                             | 128                         | 120                 | 118           | 104              | 135                | 104             | 118                      |
| Age Height<br>19 5-4     | 2-2                              | 4-10                                            | 5-8                        | 6-9                                | 6-9                | 5-1                                    | 5-1                             | 5-5                             | 5-3                             | 5-5                         | 5-5                 | 2-2           | 9-6              | 5-10               | 5-3             | 2-6                      |
| Name ASHLEY, EVELYN19    | BROWN, THELMA17                  | BUTLER, ELBERTA17 CALES, JUANITA20              | COLEMAN, WILLIAM17         | COOPER, DAWSON17                   | CUTTS, JOSEPH17    | DeLUNG, ULA16<br>FERRELL, A. D29       | HAYNES, MARY19                  | HINTON, HELEN16                 | LIPSCOMB, CATHERINE18           | MEADOWS, LULA19             | McCLUNG, VIRGINIA17 | CHRISTINE18   | SENTZ, GENESEE17 | SMITHSON, SEWARD17 | WILSON, GRACE18 | WILSON, VARINA17         |
|                          | Senior                           | Statistics                                      |                            |                                    |                    |                                        |                                 |                                 |                                 |                             |                     | _             |                  |                    |                 | -                        |

"L' ENVOI" (With apologies to Kipling.)

When Earhart's last type has been studied, And Thorndyke's a thing of the past, When Commencement trials are over, And we have our diplomas at last, We shall rest—and faith, we shall need it—Loaf around for a month or two, Till some board of education shall set us To work anew.

And those who were good shall be happy,
They shall sit in a teacher's chair;
They shall teach the things that are useful:—
And teach them without a care.
They shall find real saints to teach at—
Mary, John, Peter, and Paul—
Who shall study an age at a period,
And never be tired at all.

And only the school board shall praise us, And only the school board shall blame, And no one shall teach for money, And no one shall teach for fame, But each for the joy of teaching, And each in his separate way Shall mould the lives of the pupils The very best shape she may.

NANCY LIGHT.

# Hinton Insurance Agency

General Insurance

# THE CARDEN HARDWARE (O.

The Store of Satisfaction

PHONE 159

K. E. JONES, Mgr.

Our advice to young men and to those who are rapidly developing into manhood, is to specialize in whatever line of industry or profession he may become interested.

We specialize in the best lines of Wearing Apparel for boys, young men and older men, and find that it benefits our customers as well as ourselves.

The Palace Clothing Co., Inc.

High Class Motion Pictures

# Masonic

COMEDIES

A SPECIALTY

# Fairyland

PROGRAM

CHANGED DAILY

Continuous from 7 to 11 P.M.

# Good Things to Eat

CALL

45 or 46

William Meador

# W. E. Sutherland Watch Maker and Jeweler

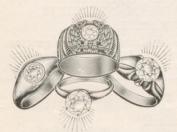

Diamonds and semiprecious Stones, Gold and Silver Ornaments. A choice line of gift things.

You take no chance when you buy Jewelry here.

A definite guarantee of satisfaction is back of everything we sell

P. O. BOX 258

HINTON, W. VA.

# Kesler and Ballengee

Confectionery Store

Ice Cream

Fancy Fruits

Fine Candies

Soft Drinks

PHONE 161

221 THIRD AVENUE

## **OUR STEADY GROWTH**

Resources on December 31st

\$675,408.64 1911 \$766,906.25

\$869,735.76

\$971,867.20

\$1,291,757.91

\$1,311,301.39

National Bank of Summers

We invite you and your friends to make the greatest possible use of the services and facilities of this strong, progressive and growing Bank

FOR

COAL

SEE

BUSH

BETTER COAL FOR SAME MONEY SAME WEIGHT FOR LESS MONEY

Office 318 Summers St.

PHONE 91

# Thrift

In all estates a means must be observed; to live thriftly increaseth treasure, but to live wastefully causeth poverty.

We have at all times three Graduate Registered Pharmacists to fill your prescriptions.

We do not handle cheap drugs. If you want the best here is where you will find it.

If you want it in a hurry night or day

Call Phones 181 or 201

TWO DELIVERY MESSENGERS

Night and Day

These boys will bring our drug store to your door

# Get It at Rose's

PRESCRIPTION EXPERTS

WE HURRY

Step to the Phone and call 181

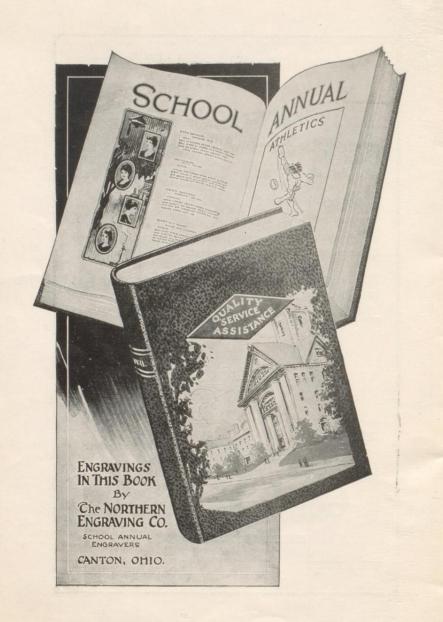

# R. F. DUNLAP

Attorney and Counselor at Law

Hinton, W. Va.

Rooms 2-4-6 Ewart-Miller Bldg.

PHONES—Office 142. Residence 487

# G. S. Abbott & Son

Flour and Feed

111 3rd Avenue

Phone 453

Jones Tailor Shop

French Dry Cleaning, Pressing and Dyeing

PHONE 92

312 Third Ave.

# Meador and Hedrick

Retail Hardware

303 Third Ave.

Hinton, W. Va.

The Store of Satisfied Customers

C. E.

Tonsorial Artist

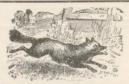

The

Hinton Construction Company

CONTRACTORS AND BUILDERS

205 Temple St.

Phone 158

A. M. Brown & Sons

FLOUR AND FEED

3rd Ave. and Summers Street

Hinton, W. Va.

# Anderson Tailor Shop

Expert Cleaners and Tailors

PHONE 482

508-10 Second Ave.

## M. M. MEADOR

Dry Goods and Notions

GOOD THINGS TO EAT

PHONE 240

102 Main Street

WE DELIVER

## Lewis Meat Market

The Quality Market

Phone 20

317 1-2 2nd Avenue

# R. M. Deeds

Everything in Groceries

Phone 175

Cor. 12th Ave. and Temple St.

Quality, Service, Courtesy E. W. REILEY Hinton, W. Va. VICTROLAS AND VICTOR RECORDS.

COMPLIMENTS OF

E. C. Eagle

COMPLIMENTS OF

W. F. ECHOLS

E. M. PACK

Watchmaker and Jeweler 200 3rd Ave.

Fine Watch Repairing a Specialty

# Earl Fox

Sanitary Barber Shop

Second Avenue

Opposite Hotel McCreery

READ

THE HINTON DAILY

NEWS

## M. J. Conley

Fresh Meats, Groceries, Soft Drinks and Ice Cream Dry Goods and Notions

Phone 252

300 Summers St.

# Hinton News Agency

NEWSPAPERS and MAGAZINES

# The

# D. L. Auld Company

OFFICIAL JEWELERS TO

# The Class of 1920 Hinton High School

CLASS RINGS

CLASS PINS

ENGRAVED COMMENCEMENT INVITATIONS

and

CALLING CARDS

Fifty Avenue and Fifth St.

Columbus, Ohio

H. E. Stauffer, Representative

# Young Man, Write Your Own Advertisement

In It Answer These Questions

How many successful men you know do not own real estate?

How many of them bought real estate early in life?

How many of them owe their start to that purchase? What is your banker's first question when you apply for a

Why does he ask if you own real estate?

Why is real estate the basis of credit?

Why should the young man invest his first savings in well-selected real estate?

Why should he choose it in the path of the city's growth?

Who offers such real estate, on terms so easy that any one may purchase and insures the investment?

Why does the fellow that is always "putting it off" never get anywhere?

When is a better day than today to act?

Who has the backbone, the judgment and the courage to back his ambition?

If you are the fellow, what you want we have it.

## Summers Agency

Ewart-Miller Bldg.